## **Jaccard Coefficients**

Neil Butcher

The College of Engineering

#### **Jaccard**

- Jaccard emulates real world problems
- Sparse access patterns
- Can be used for community detection

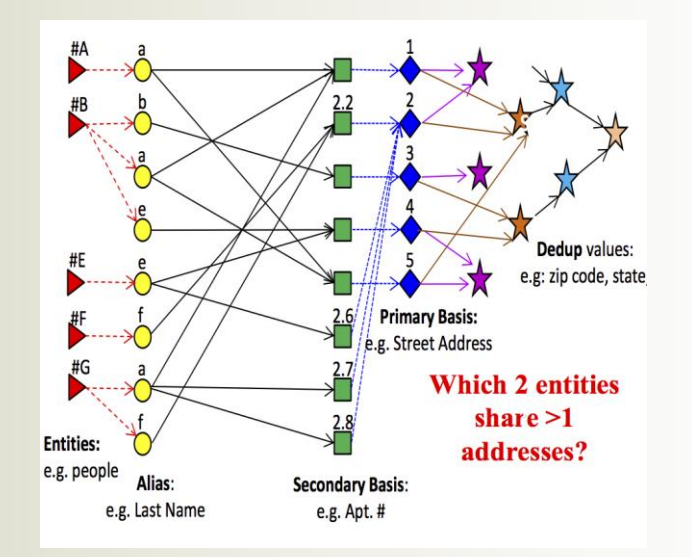

*1*

### **What is a Jaccard Coefficient?**

• Similarity between neighborhoods of two nodes (V, U):

$$
-\Gamma(u,v) = |N(V) \cup N(U)|
$$
  

$$
-\gamma(u, v) = |N(V) \cap N(U)|
$$

$$
-Jaccard(V,U) = \frac{\mathsf{Y}(u,v)}{\Gamma(u,v)}
$$

$$
-\gamma(A, C)=1
$$

$$
-\Gamma(A,C)=3
$$

 $-$  Jaccard(A, C) =  $1/3$  2

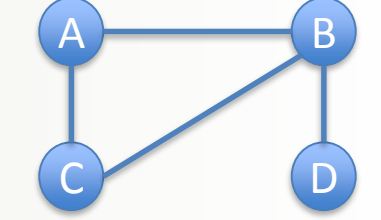

### **How to compute Jaccard**

• Comes down to being able to compute intersection of neighborhoods (x(u, v))

*3*

 $-\gamma(u, v) = |N(V) \cap N(U)|$  $- \Gamma(u,v) = |N(V)| + |N(U)| - \gamma(u, v)$ 

## **Intersection Algorithm**

- Intersect(U, V)
- For each vertex Y in Neighborhood(V):
	- If Y is in  $N(U)$ 
		- IntersectCounter++
- Given neighborhoods that are sorted complexity is:  $O(M) - M$  is max of  $|N(U)|$  or |N(V)|

*4*

- Could sort first:  $O(M \log(M))$
- Otherwise O(M^2)

### **Jaccard – Compute all pairs**

- Simple Soln: Compute Jaccards for all pairs  $O(N^{2*}M)$
- 0 value Jaccards could be ignored if detected

*5*

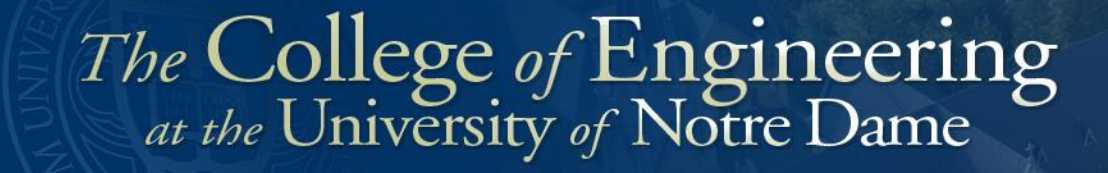

#### **Pseudocode**

- For each vertex V
	- $-$  For each vertex U in N(V)
		- For each W in N(U)
			- If intersection(V, W) hasn't been computed, compute it

*6*

• Any pairs without a value have no shared neighborhood

### **Pseudocode Complexity**

- For each vertex V **O(N)**
	- For each vertex U in N(V) **O(M)**
		- For each W in N(U) **O(M)**

– If intersection(V, W) hasn't been computed, compute it **O(M)**

*7*

- **M is avg neighborhood size**
- **Overall complexity O(N\*M<sup>3</sup> )**

## **Input Graphs**

- Use RMAT graphs
	- Generated using PaRMAT
- <https://github.com/farkhor/PaRMAT>
- Advantages:
	- Simple, easy to produce
	- Control input size/scaling
	- Evaluate Jaccard as HPC benchmark
- Disadvantages
	- Misses characteristics of real datasets

#### **Results:**

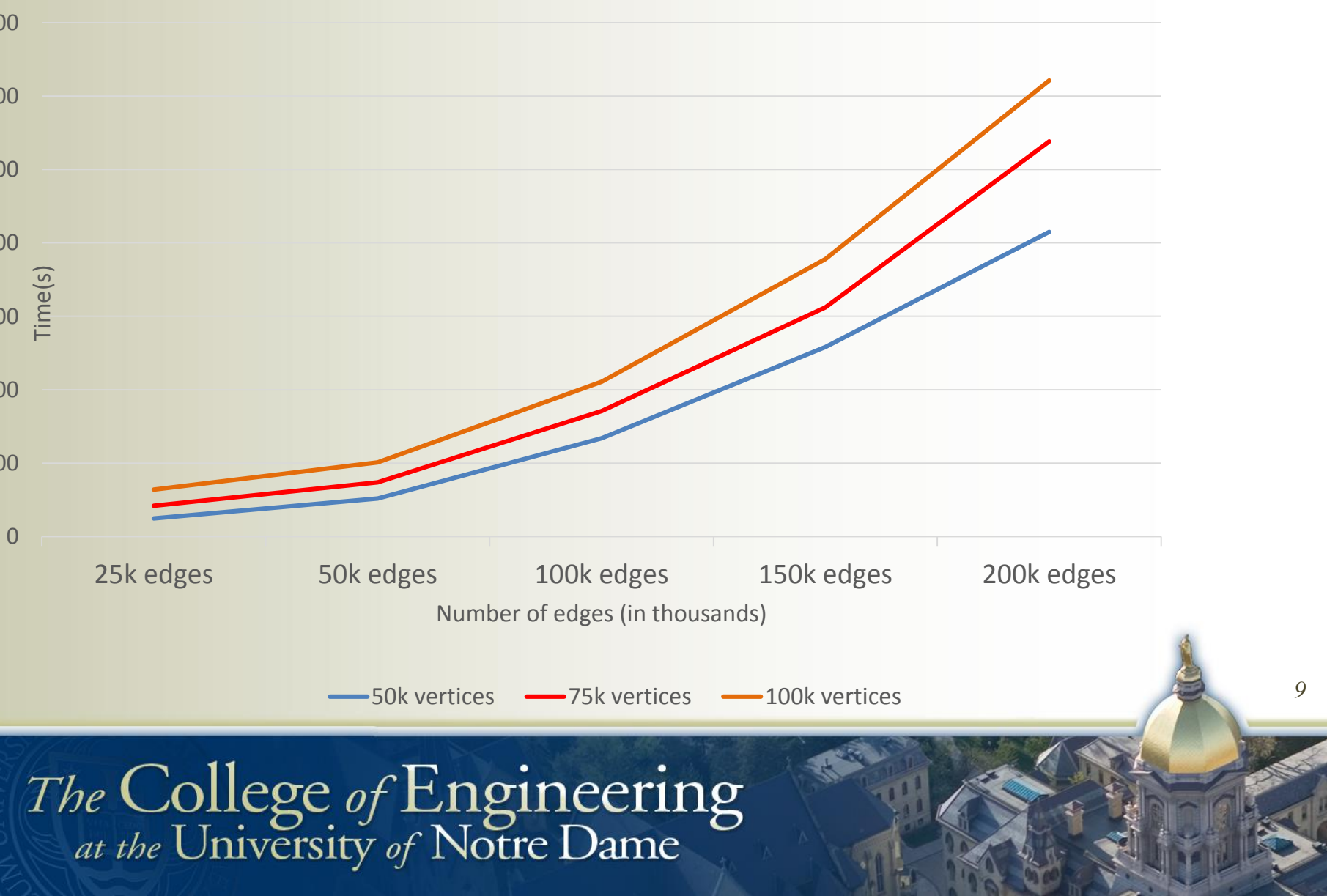

### **Future Work**

• Adapt existing Triangle Counting algorithms to compute Jaccard (using GraphBLAS)

*10*

- Use Real World Graphs
- Adapt high levels of parallelism/cache oblivious techniques to utilize MLM
- Map Reduce Techniques?